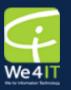

# **Xpages: Practical Ideas for Converting Existing Notes Applications**

2012/02/08 - Matthew Fyleman

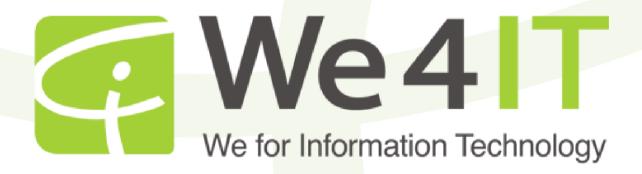

### What's am I talking about?

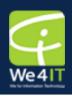

#### Why convert?

- The future
- Xpages capabilities
- Planning ahead
- What to convert
- Should you re-design?
- Assessing resources
- Implementing the changes
- Groundwork L&F and Component Libraries
- Identify re-usable code
- Custom controls are your friends
- Some gotchas to look out for
- •Questions

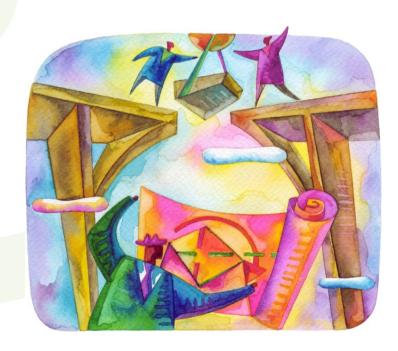

# Why bother?

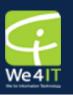

#### The future

- Browsers are
- Innovations will

#### Xpages capa

- More flexible t
- Capable of mc
- Retains ease
- Provides easy

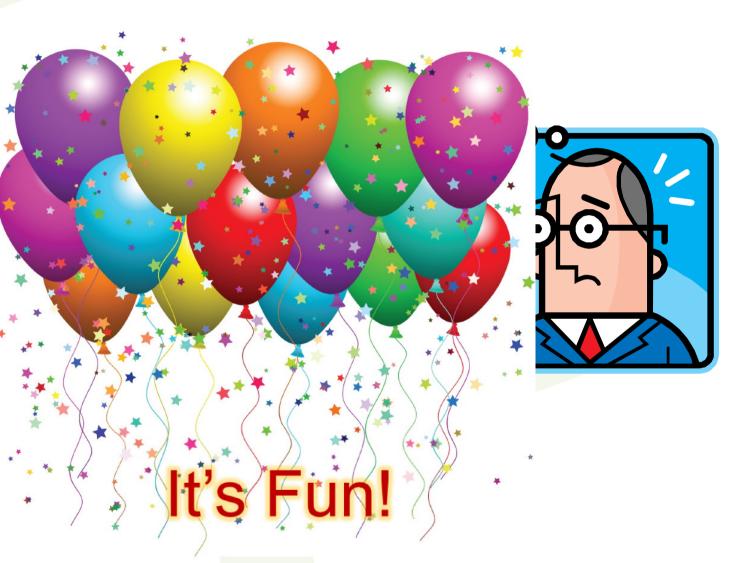

## Planning ahead – What to convert

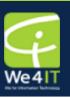

#### Which applications to convert?

- Converting everything is probably impractical!
- •Are some applications better suited to a different platform?
- Choose the business critical
- Choose the greatest functionality gap

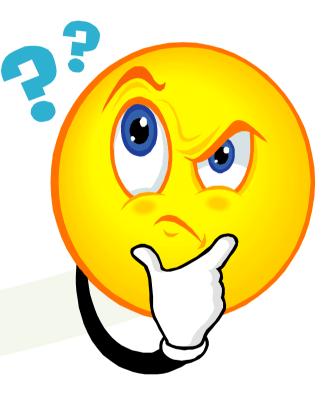

### Planning ahead – How to decide

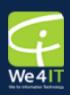

#### **Application assessment**

•Utilisation – how much is it used and by whom?

- •How complex is the application?
- •What resources will be required?
- •How long will it take?
- •Key indicators of complexity:
- Lines of code
- Type of code (LS, Java, Formula, API)
- •Structure and standardisation (e.g. use of subforms, naming conventions, coding standards)

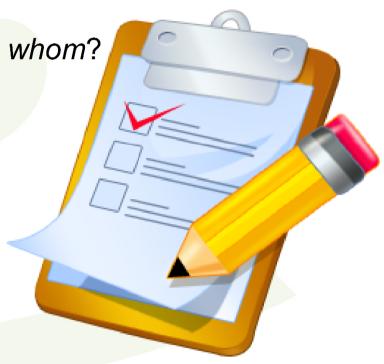

#### Implementation – Look and Feel

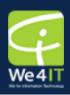

- Plan the look and feel first
- Themes custom, standard, hybrid or not at all!
- Create a css framework
- Create a master layout
- Decide on general functionality:
- Search bar
- Type ahead search in views
- Breadcrumbs
- Login / logout facilities etc.

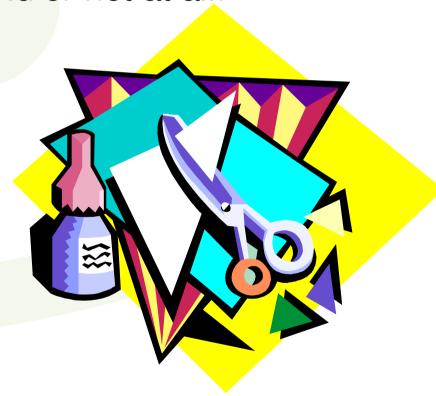

# Implementation – Building Blocks

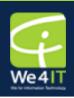

- Create prototypes for key design elements
- Employ custom controls
- Main elements to consider:
- Main layout
- Views
- Forms
- Action bars
- Example some considerations for views

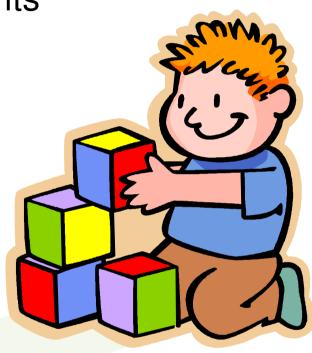

#### Implementation – Make Use of Resources

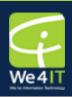

- The Xpages extension library open NTF
- No need to re-invent the wheel
- But requires deployment
- Plenty of reference information out th
- Mastering Xpages
- Xpages 101
- Open NTF & Xpages Wiki
- Many more
- Examples extlib components, resource bundles

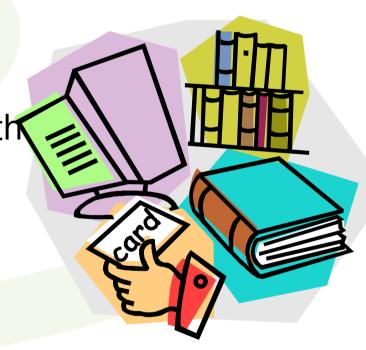

### Implementation – Create Toolkits

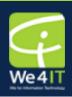

- Libraries of useful things
- Some UI:
- Picklists
- Prompts
- Some script:
- Safe lookups
- Resource retrieval
- Field values
- Error handling OpenLog
- Example @Prompt, @DbLookup

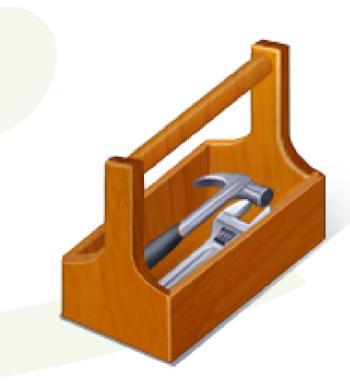

### Implementation – Custom Controls

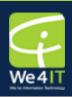

- Custom controls are your friend!
- Identify re-usable elements
- •Make use of parameters to:
- Decouple controls from specific context
- •Allow dynamic re-purposing
- Passing data sources
- Example Modification History@Prompt again

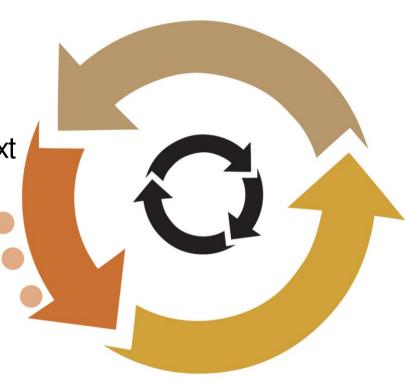

## Implementation – Test

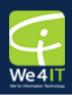

- Test, test and test some more!
- Employ source and version management
- Vital for tracking configurations!
- Set up test harnesses early in the proces
- Unit test as each new feature is added
- Dry run system tests frequently
- Check that the test environment reflects the live environment
- No surprises!

### Implementation – Tricks ...

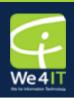

- Know your scopes and use them wisely
- Get permission to add or change views
- Look for more useful ways of presenting data
- Examine dialogs closely
- Move server-side JS to managed

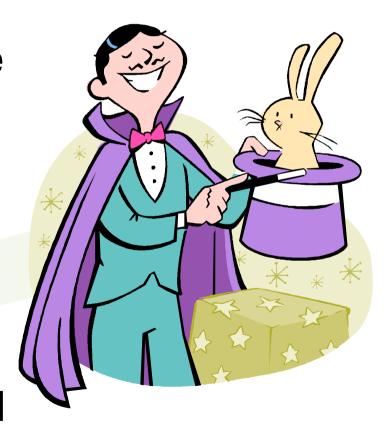

# Implementation – ... and Traps!

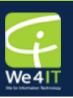

- Multi value items in the UI
- List related JavaScript @Functions
- returning single values
- Date @Functions
- SSJS splice()
- SSJS recycle() in Domino Object

Model loops

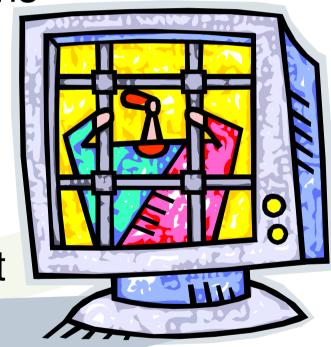

#### Resources and Information

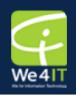

- We4IT www.we4it.com
- OpenNTF www.openntf.org
- Xpages101 Matt White xpages101.n
- Mastering Xpages Martin Donnelly et. al.
  - ISBN 978-0132486316
- Wissel.net Stephan Wissel's blog Learning
- Xpages http://www.wissel.net/blog/archive?
- openview&type=Category&key=XPages

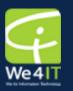

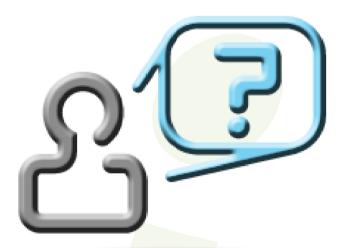

# Questions?

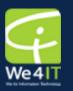

# Thank-You!

matthew.fyleman@we4it.com

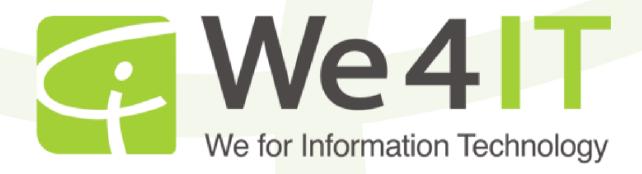